УДК 37

ż

#### **Повышение эффективности образовательного процесса при использовании программы Smart Notebook**

*Омуралиева Мээрим Ниязбековна*

*Нарынский государственный университет С.Нааматова старший преподаватель кафедры "Математика и информатика" Приамурский государственный университет имени Шолом-Алейхема магистрант* 

*Научный руководитель: Баженов Руслан Иванович Приамурский государственный университет имени Шолом-Алейхема к.п.н., доцент, зав. кафедрой информационных систем, математики и правовой информатики*

### **Аннотация**

Рассматривается опыт применения программы Smart Notebook при проведении занятий по дисциплине «Информационно-коммуникационные технологии в образовании. Отмечены некоторые способы реализации разработки уроков.

**Ключевые слова:** информационно-коммуникационные технологии, среда Smart Notebook, программное средство, мультимедийное дидактическое занятие, учебный материал.

# **Improving the efficiency of the educational process when using Smart Notebook**

*Omuralieva Meerim Niazbekovna Naryn State University after named S. Naamatov Senior teacher of the department "Mathematics and Computer Science" Sholom-Aleichem Priamursky State University master student* 

*Scientific adviser: Bazhenov Ruslan Ivanovich Sholom-Aleichem Priamursky State University Candidate of pedagogical sciences, associate professor, Head of the Department of Information Systems, Mathematics and Legal Informatics*

# **Abstract**

Experience of application of the program Smart Notebook is considered at carrying out of occupations on discipline "Information and communication technologies in

education. Marked some methods of implementation of the development of the lessons.

**Keywords:** information and communication technologies, smart Notebook environment, software, multimedia didactic lesson, educational material.

# **Введение**

Одним из основных задач системы образования является повышение качества образования в подготовке квалифицированных кадров. Использование в учебном процессе различного программного обеспечения дает эффективную организацию и качественную методическую поддержку в совершенствовании профессионального образования. Так, использование в учебном процессе интерактивной доски открывает новые возможности обучения.

Как отмечает И.Г.Захарова: «Мировой опыт свидетельствует о том, что решение проблем образования начинается с профессиональной подготовки педагогов. Без качественного роста педагогического профессионализма мы будем обречены оставаться в прошлом. В связи с этим чрезвычайно актуальным становится такое обучение будущих учителей школ, и преподавателей вузов, которое основано не только на фундаментальных знаниях в избранной области (математика, химия, биология, литература и.т.д), в педагогике и психологии, но и на общей культуре, включающей информационную. То есть необходима основательная подготовка в сфере современных информационных и коммуникационных технологий» [5].

В настоящее время с широким внедрением информационнокоммуникационных технологий в общеобразовательную систему проводится обучение на основе учебных планов, соответствующих стратегии по модернизации Министерства образования Кыргызской Республики.

Повышение уровня профессиональной подготовки студентов требует постоянного развития информационных технологий обучения с помощью применения современных компьютерных коммуникаций и программ [2].

# **Обзор исследований**

Широкомасштабное внедрение информационно-коммуникационных технологий во все сферы жизни рассмотрели Т.Г. Алейникова и Л.Л. Ализарчик. Они отмечают актуальность модернизации вузовских учебных программ с целью интеграции современных интернет-технологий в образовательную деятельность [1]. Н.И. Бойко представил анализ современных технологий обучения, как повышение уровня профессиональной подготовки студентов, им была рассмотрена классификация средств ИТ по области методического назначения [2]. Влияние использования новых информационных технологий передачи информации на процесс обучения описывает О.З. Имангожина [7]. Е.А.Петухова и Г.В. Кравченко рассмотрели вопрос использования проектного обучения в вузе на основе информационных технологий [10]. Учителя средних школ С.Г. Пузиновская, О.А. Счеснович представили

использование ИКТ в образовательном процессе как фактор повышения качества образования [11]. Н.В. Бурба продемонстрировал работы по применению интерактивной доски и программы Smart Notebook на разных этапах на примере урока биологии [4]. Y. Zhang и L.W. Lu представлены разработки эффективных методик для занятий программы Smart Notebook [15]. J.S. Jeong и др. предложили использовать Smart Education как возможность по разработке самых разнообразных мультимедийных занятий [13].

### **Цель исследования**

Целью исследования является определение наиболее актуальной модели использования программы Smart Notebook для повышения эффективности образовательного процесса.

### **Методика исследования**

Исследование по использованию среды Smart Notebook проводилось во время освоения дисциплины «Информационно-коммуникационные технологии в образовании» студентами направления подготовки 550000 «Педагогическое образование» и профиля 520200 «Физико-математическое образование» Нарынского государственного университета имени С.Нааматова. В ходе изучения курса рассматривалась активность 25 студентов, которые занимались разработкой уроков по своей специальности для средней школы.

Первоначально студенты выполнили определенные работы по изучению среды Smart Notebook. Была предложена работа по разработке занятий, дидактических игр для учеников средней школы.

На зачетных занятиях с использованием технологии презентаций каждая группа защищает свой проект. Студентами и преподавателями коллективно обсуждаются достигнутые результаты и предлагаются рекомендации к внедрению разработанных материалов в педагогическую практику.

#### **Результаты и дискуссия**

Информационно-коммуникационная компетентность - это один из основных приоритетов, направленных не только на взаимосвязь между собой, но и на общеобразовательные цели [9]. В соответствии с современными требованиями возрастает роль информационной активности в нашем обществе, тем самым жизнь требует активизированной информации.

Информационные технологии являются действительно ценными для образовательного процесса. Они создают яркую интерактивную картину обучения, в которой можно применять разнообразные возможности, как педагогу, так и студенту. Данные инноваионные технологии обогощают обучающихся знаниями, при этом развивая их креативное и интелектуальное мышление. Благодаря им студенты чаще работают самостоятельно, учатся извлекать новые данные из разных источников информации [6].

В образовании можно заметить разное усвоение: некоторые, даже читая книгу, легко запоминают необходимые материалы, некоторые воспринимают их в зависимости от навыков восприятия во время урока. Поэтому, в зависимости от способности к восприятию, набор упражнений становится необходимостью выбора различных форм обучения.

В настоящее время обучение с использованием компьютерных технологий меняет образовательный процесс, реализует модель индивидуального обучения, а главное, позволяет самостоятельно подготовиться. Современные технологии и интерактивное программнометодическое обеспечение, превращая обучение в другую форму взаимодействия, приводят к изменению формы общения преподавателей и студентов, мотивация к обучению обуславливают индивидуальную работу. А также требует поиска новых моделей при проведении занятий.

Программным средством учебного назначения является такое средство, в котором отражается некоторая предметная область, в тоой или иной мере реализуется технология его изучения, обеспечиваются условия для осуществления различных видов учебной деятельности. С помощью программных средств можно представлять на экране в различной форме учебную информацию; инициировать процессы знаний, приобретения умений, навыков учебной или практической деятельности; эффективно осуществлять конроль результатов обучения, тренаж, повторение; активизировать познавательную деятельность обучаемых; формировать и развивать определенные виды мышления.

Особо продуктивны виды уроков с использованием такого подхода, когда студенту отводится активная роль наблюдателя и главного участника, который в свою очередь влияет на ход событий.

Современные компьютерные технологии дают огромные возможности процессу развития образования. Как отмечает один из основоположников педагогики К.Д.Ушинский: "Природа ребенка требует наглядности". В настоящее время ребенку нужны научно-познавательные игры со схемой, таблицами или рисунками, близкие к его душе. Мультимедиа ориентирована на развитие мотивации, коммуникативные способности, приобретение навыков, завершение необходимых знаний, а также на развитие информационной грамотности [8]. В этой ситуации можно отметить и преимущество интерактивной доски.

Идея мультимедиа заключается в использовании различных способов подачи информации, включение в программное обеспечение видео– и звукового сопровождения текстов, высококачественной графики и анимации позволяет сделать программный продукт информационно насыщенным и удобным для восприятия, стать мощным дидактическим инструментом, благодаря своей способности одновременного воздействия на различные каналы восприятия информации. Вместе с тем, использование мультимедийных технологий в учебном процессе показывает перспективную направленность на рост современного обучения.

Умелое использование интерактивной доски в процессе обучения очень важно для развития наблюдений студентов, внимания к урокам, расширения словарного запаса, осмысленного анализа. Целесообразно использовать мультимедийные презентации на всех этапах различных занятий с помощью интерактивной доски. Предоставление учебного материала в виде мультимедийной презентации сокращает время занятия. Использование презентаций с помощью интерактивной доски позволяет сделать урок более интересным и современным. Использование мультимедийных технологий через интерактивную доску на уроках будет еще одним преимуществом в процессе понимания обучаемыми новой темы. При проведении таких занятий у аудитории формируется истинное общение, обучаемые стараются высказать свое мнение, они с интересом выполняют задания, теряют чувство страха отвечать на вопросы. Для достижения обучаемыми высоких результатов по полученному образованию появится готовность к выполнению дополнительных заданий. При выполнении практических работ формируется и самоконтроль.

Сегодня современным мультимедийным оборудованием оснащены все образовательные учреждения (школы, вузы). Для повышения эффективности образовательного процесса, каждый педагог должен обладать высоким уровнем информационной грамотности, то есть педагог должен уметь использовать в своей профессиональной деятельности имееющееся программное и аппаратное обеспечение.

Однако наиболее интересным вариантом проведения занятий является разработка мультимедийных дидактических занятий, игр в среде Smart Notebook. Сегодня перспективным направлением развития информационных технологий являются Smart технологии для интерактивной доски. Для использования их в учебном процессе педагог должен обладать способностями, работать в специальной программе Smart Notebook. Smartтехнологии [15] активно применяются в современных образовательных учреждениях. Эта программа воплощает в себе большие возможности для работы с интерактивной доской. Поэтому педагог должен уметь не только обращаться с интерактивной доской, но и создавать интерактивные презентации Smart Notebook к своим занятиям. Программа Smart Notebook обладает интуитивно понятным интерфейсом и не является сложной для изучения. Поэтому разработка презентаций в программе Smart Notebook имеет неоспоримое преимущество для использования в учебном процессе будущих педагогов. Среда Smart Notebook представляет практически безграничные возможности по разработке самых разнообразных мультимедийных занятий и игр[13]. Поэтому, если студенты в полной мере освоят работу в этой программе, они смогут реализовать в ней любую придуманную ими занятие, дидактическую игру, необходимую для проведения того или иного занятия.

Как показывает опыт проведения курса применения программы Smart Notebook, студенты с интересом выполняют свои задания, получая профессиональные навыки. Использование студентами коллекции

интерактивных инструментов Lesson Activity Toolkit 2.0, и коллекции LAT 2.0. еще больше усиливают их увлеченность к уроку. Созданные студентами анимационные картинки можно использовать на организационном этапе урока, или при объяснении темы (рисунок 1). Режим «Отображение заметок» можно использовать при формулировке задачи урока, темы, нахождении правильных ответов (рисунок 2). Прием «Сортировка по категориям» используется на этапе проверки знаний или закрепления (рисунок 3,4). Прием «Подбор ключевого слова» можно использовать как фронтальную проверку или на этапе закрепления учебного материала (рисунок 5,6). Прием «Викторина» можно использовать при проведении диктантов, угадывании правильных ответов (рисунок 7). «Лупа» используется для выделения какойто области, чтобы подчеркнуть значимое в объясняемой теме (рисунок 8).

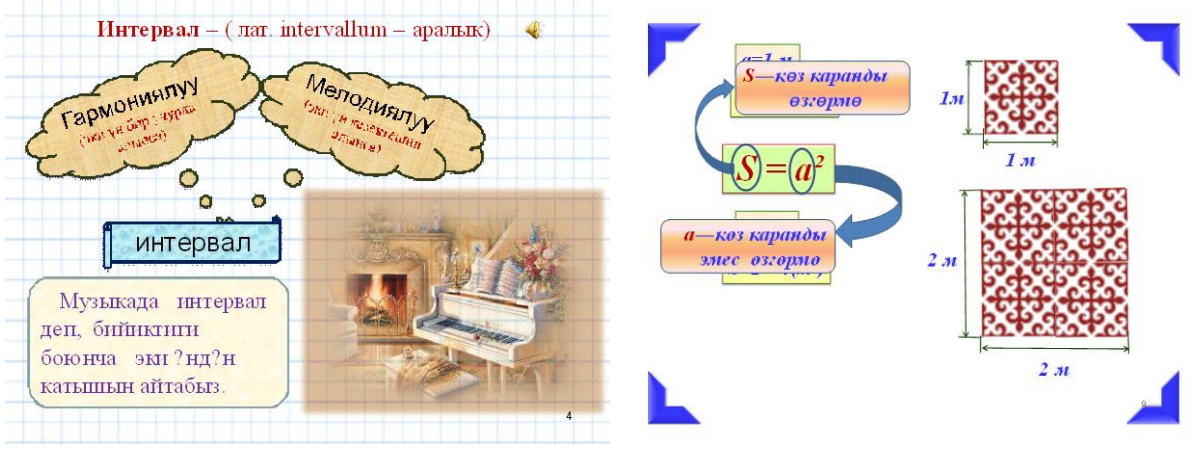

Рисунок 1. Анимационные картинки на организационном этапе урока

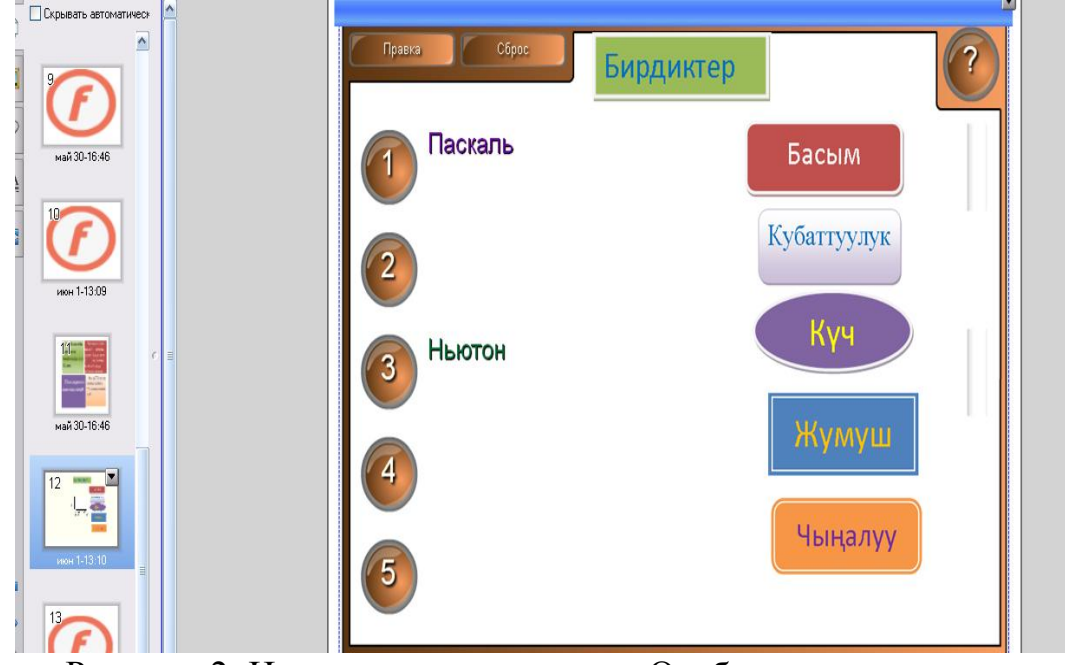

Рисунок 2. Использование приема «Отображение заметок»

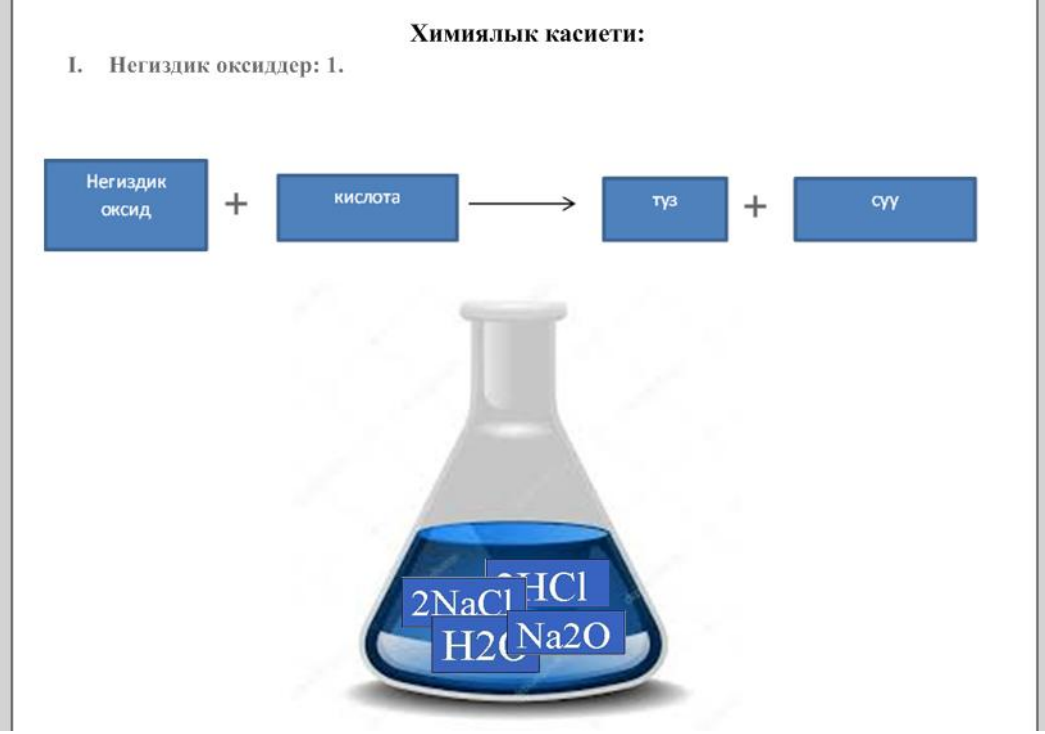

Рисунок 3. Использование приема «Сортировка по категориям»

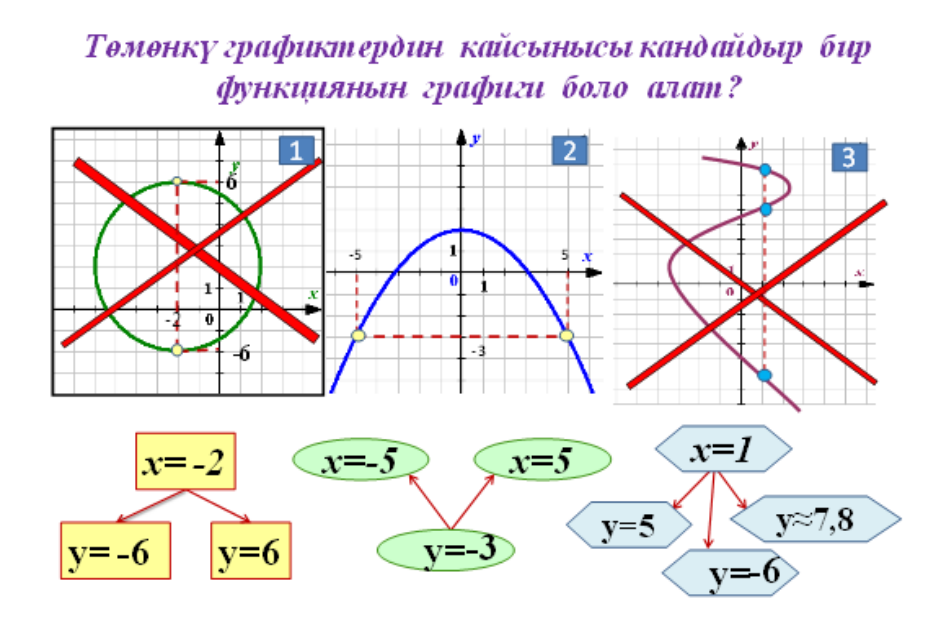

Рисунок 4. Использование приема «Сортировка по категориям»

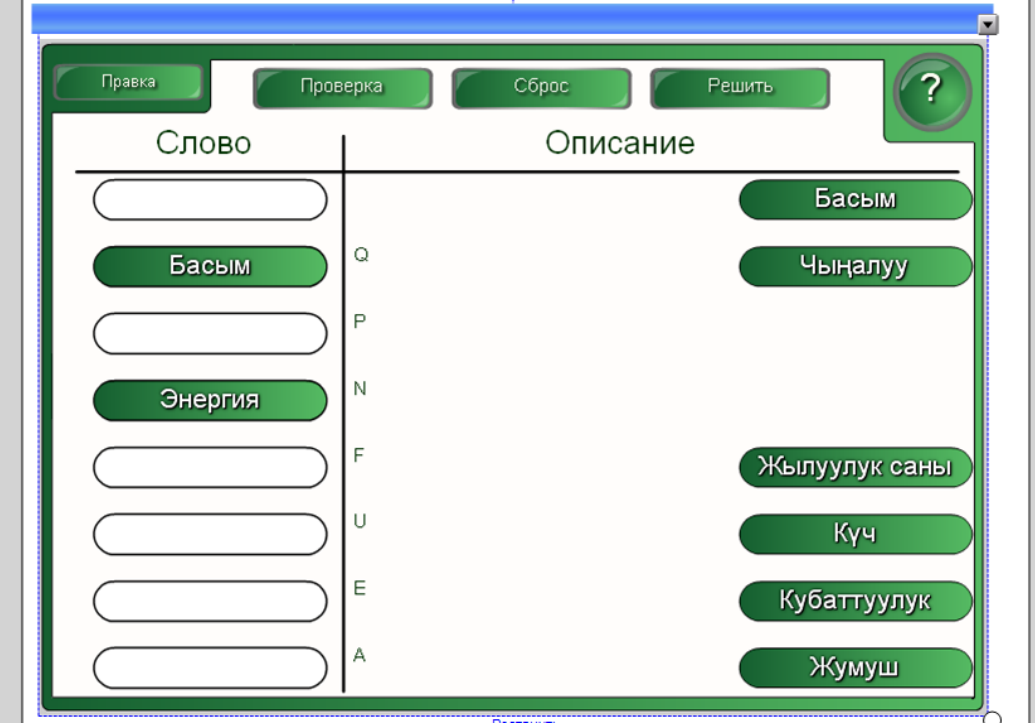

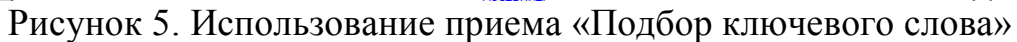

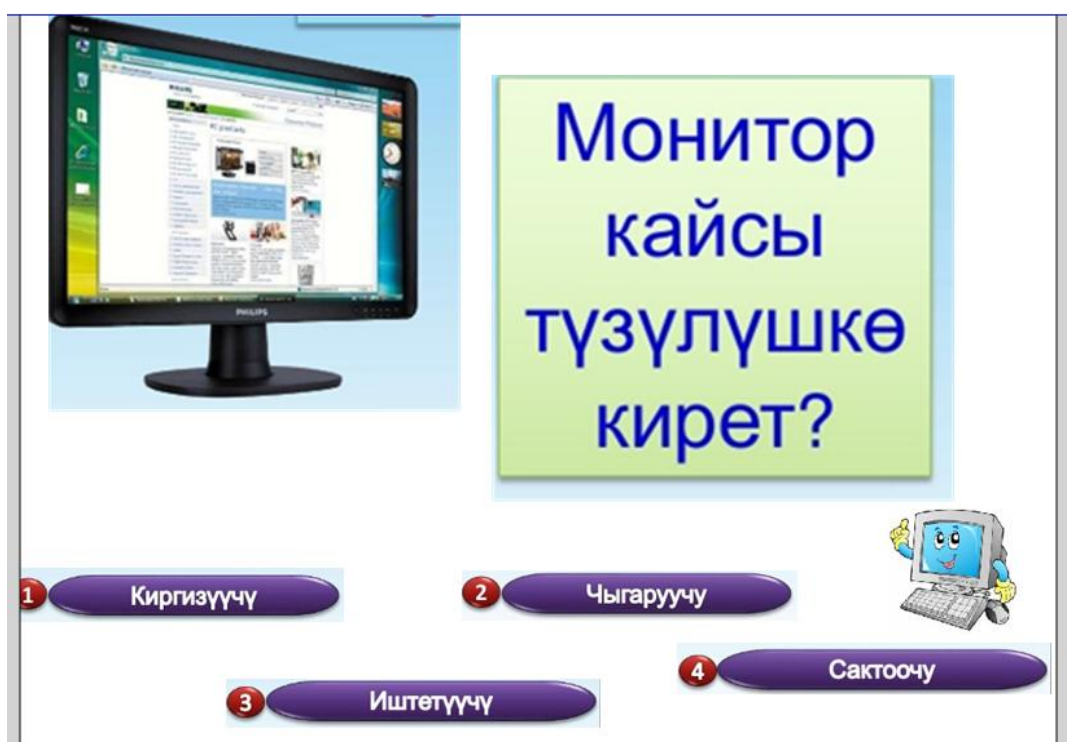

Рисунок 6. Использование приема «Подбор ключевого слова»

| Готово<br>Сброс                                                                                 |                         |   |                |                         | 85                |
|-------------------------------------------------------------------------------------------------|-------------------------|---|----------------|-------------------------|-------------------|
| Вопрос 1<br>Универсалдуу<br>каражат<br>Бонус за досрочное в 85<br>Баллы 0<br>Лучший результат 0 | $ 0\rangle$             | Ь | $\mathbb R$    | $\overline{\mathsf{Q}}$ | Ш                 |
|                                                                                                 | M                       | Ж | Ж              | €                       | ٦Ľ                |
|                                                                                                 | ⊜                       | Й | $\overline{Q}$ | Л                       | $\left( 0\right)$ |
|                                                                                                 | Ъ                       | Я | KO             | $\odot$                 | $\bm{\mathsf{O}}$ |
|                                                                                                 | Пропустить<br>Растонуть |   |                |                         |                   |

Рисунок 7. Использование приема «Викторина»

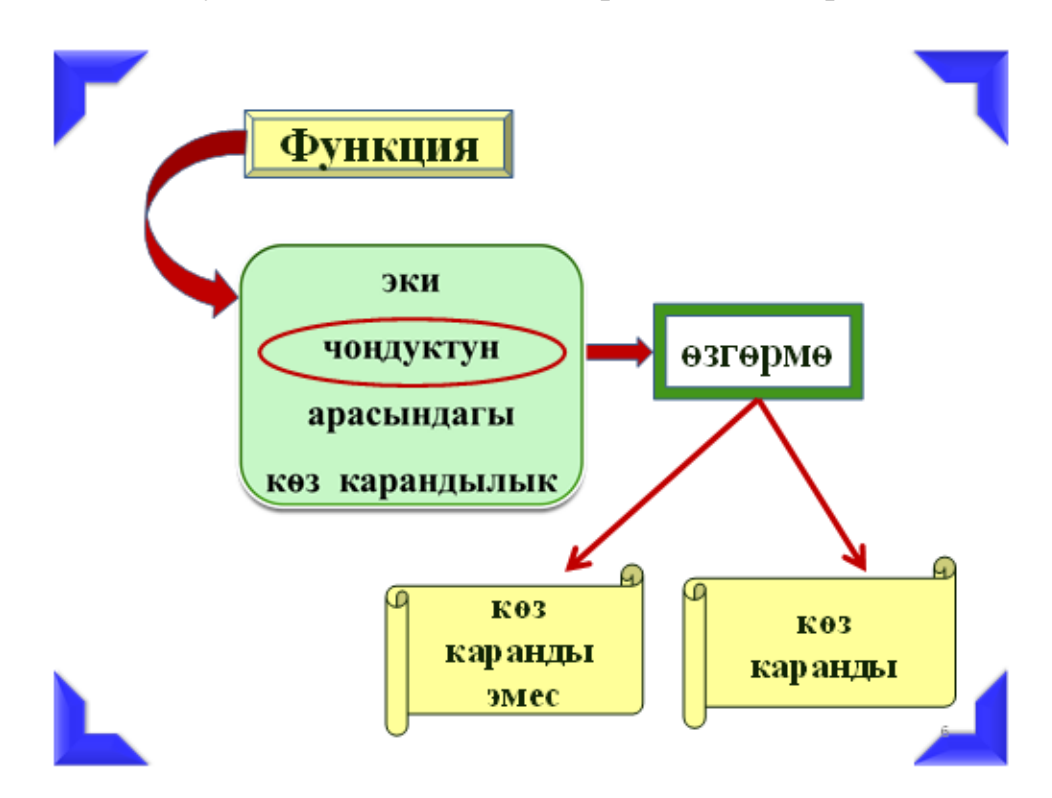

Рисунок 8. Использование приема «Лупа»

Многое зависит от предпочтений и квалификации самого преподавателя. Конечно, можно традиционно разрабатывать презентации в программе Microsoft PowerPoint, однако использование Smart-технологий при обучении студентов педагогических направлений наиболее

перспективно. Будущие педагоги должны иметь современное качественное образование, чтобы в дальнейшем в максимальной степени обогащать свои занятия, применяя полученные в процессе обучения в вузе умения и навыки.

Используя такие новые технологии, мы на практике увидели, что повышение уровня познавательной активности студентов способствует раскрытию их способностей, повышению эмоционального фона занятий. Наряду с этим, можно отметить, что интерактивное программнометодическое обеспечение расширяет связь между дисциплинами.

### **Заключение**

Занимаемая роль информационно – коммуникационных технологий, ее значение создает оптимальные возможности для деятельности преподавателя и студентов, а также рационально использовать время данного занятия. Потому что, используя интерактивную доску, преподаватель может загружать необходимую информацию несколько раз, не теряя времени, и не нужно предварительно оформлять доску, а лишь делать четкий, важный акцент на содержании учебного материала. И поэтому для успешного осуществления профессиональной деятельности будущие педагоги должны быть компетентны в работе со Smart-технологиями.

Будущие педагоги должны уметь не только использовать готовые электронные ресурсы, но и разрабатывать собственные, хоть и несложные дидактические материалы [12].

Сэкономив время, педагог сможет углубленно пройти урок, обогатить его новыми материалами и добиться эффективности урока. Это свидетельствует о том, что использование информационно – коммуникационных технологий позволяет оценить полученные знания студентов не только в учебном процессе, но и в самостоятельной деятельности.

# **Библиографический список**

- 1. Алейников Т.Г., Ализарчик Л.Л. Из опыта применения интернеттехнологий в подготовке преподавателя математики и информатики.// Материалы научно-практической конференции «Цифровая трансформация образования». 2018г. С. 15-17.
- 2. Бойко Н.И. Информационные технологии в процессе образования// Вестник Института гражданской защиты Донбаса. 2015. № 4(4). С. 39-43
- 3. Борисенко И.Г. Виртуальные тенденции в глобальном образовательном пространстве: Smart- технологии // Философия образования. 2015. №3. С. 55-64.
- 4. Бурба Н.В. Как с помощью интерактивной доски и программы Smart Notebook сделать урок более эффектным и эффективным // Материалы научно-практической конференции «Цифровая трансформация образования». 2018г. С. 48-52.
- 5. Захарова И.Г. Информационные технологии в образовании. М.: Академия,

2011.

ż

- 6. Информационные технологии в образовании URL: http://physics.herzen.spb.ru/teaching/materials/gosexam/b25.htm (дата обращения 12.12.2014)
- 7. Имангожина О.З. Информационные технологии в образовании// Современные наукоемкие технологии №5, 2015. С. 66-68.
- 8. Корнеев Ю.В.. Компетентностный подход в профессиональном образовании // Профессиональное образование. 2008. №11. С. 33-34
- 9. Лызь Н.А. Подготовка специалиста новой формации: методические основы поиска путей и средств // Образовательная политика. 2009. №3. С. 44-51.
- 10.Петухова Е.А., Кравченко Г.В. Использование метода проектов в обучении студентов вуза средствами информационных технологий// Ученые записки. Электронный научный журнал Курского государственного университета. 2017. №3(43). С. 204-209.
- 11.Пузиновская С.Г., Счеснович О.А. Использование ИКТ в образовательном процессе // Материалы научно-практической конференции «Цифровая трансформация образования». 2018г. С. 162-164.
- 12.Смирнов А.А. Роль компьютерной обработки информации в современном развитии общества. Влияние возрастания объемов информации на развитие общества // Материалы международной научно практической конференции «Ценности и интересы современного общества». 2013. С. 171-176.
- 13.Jeong J.S., Kim M., Yoo K.H. A Content Oriented Smart Education System based on Cloud Computing // International Journal of Multimedia and Ubiquitous Engineering. 2013. Т.8. №6. С. 313-328.
- 14.Little G. The human connection // J. of Academic Librarianship. 2013. Т.39. №5. С. 436–438.
- 15.Zhang Y., Lu L.W. Introducing Smart Structures Technology into Civil Engineering Curriculum: Education Development at Lehigh University // Journal of professional issues in engineering education and practice. 2008. С. 41-48.